UDK 528.91 :528.235 :681.3 681.3.06 :167 :37 Pregledni rad

# **PRIMJENA MIKRORAČUNALA U PROJEKTIRANJU MATEMATIČKE OSNOVE GEOGRAFSKIH KARATA I ATLASA**

## Nedjeljko FRANČULA, Miljenko LAPAINE - Zagreb\*

### 1. UVOD

Upotreba kompjutora, plotera <sup>i</sup> digitalizatora znatno je unaprijedila rad na projektiranju matematičke osnove geografskih karata <sup>i</sup> atlasa. Ali tek suvremene grafičke stanice pružaju idealne uvjete za takav rad. Budući da je cijena takvih stanica prilično visoka (pregled različitih modela, njihovih karakteristika i cijena daju Coote, Walker 1986), mnogi kartografi nemaju mogućnost da ih koriste u projektiranju. Međutim, većini kartografa dostupna su danas raznovrsna mikroračunala, od kojih se mnoga mogu uspješno koristiti u projektiranju.

Ako se neka od tih računala zbog male brzine, male memorije i niske rezolucije ne mogu koristiti u projektiranju, mogu se uspješno primijeniti u učenju projektiranja pomoću računala (Wozny 1983).

Geodetski fakultet Sveučilišta u Zagrebu ima nekoliko mikroračunala uključujući Hewlett Packard 9845S, Hewlett Packard 9845A, Commodore 64, Amstrad CPC 464, Olivetti <sup>M</sup> <sup>24</sup> <sup>i</sup> IBM PC/AT kompatibilno računalo. U ovom radu željeli smo ispitati mogućnost primjene navedenih računala u učenju projektiranja <sup>i</sup> projektiranju matematičke osnove geografskih karata <sup>i</sup> atlasa sitnih mjerila.

### 2. PROJEKTIRANJE MATEMATICKE OSNOVE GEOGRAFSKIH KARATA SITNIH MJERILA

<sup>U</sup> izradi projekta matematičke osnove karte sitnog mjerila treba odrediti mjerilo karte, izabrati projekciju, oblikovati kartografsku mrežu i riješiti kompoziciju karte.

<sup>\*</sup> Adresa autora: Prof. dr Nedjeljko Frančula, Miljenko Lapaine, dipl. inž, Geodetski fakultet, Zagreb, Kačićeva 26.

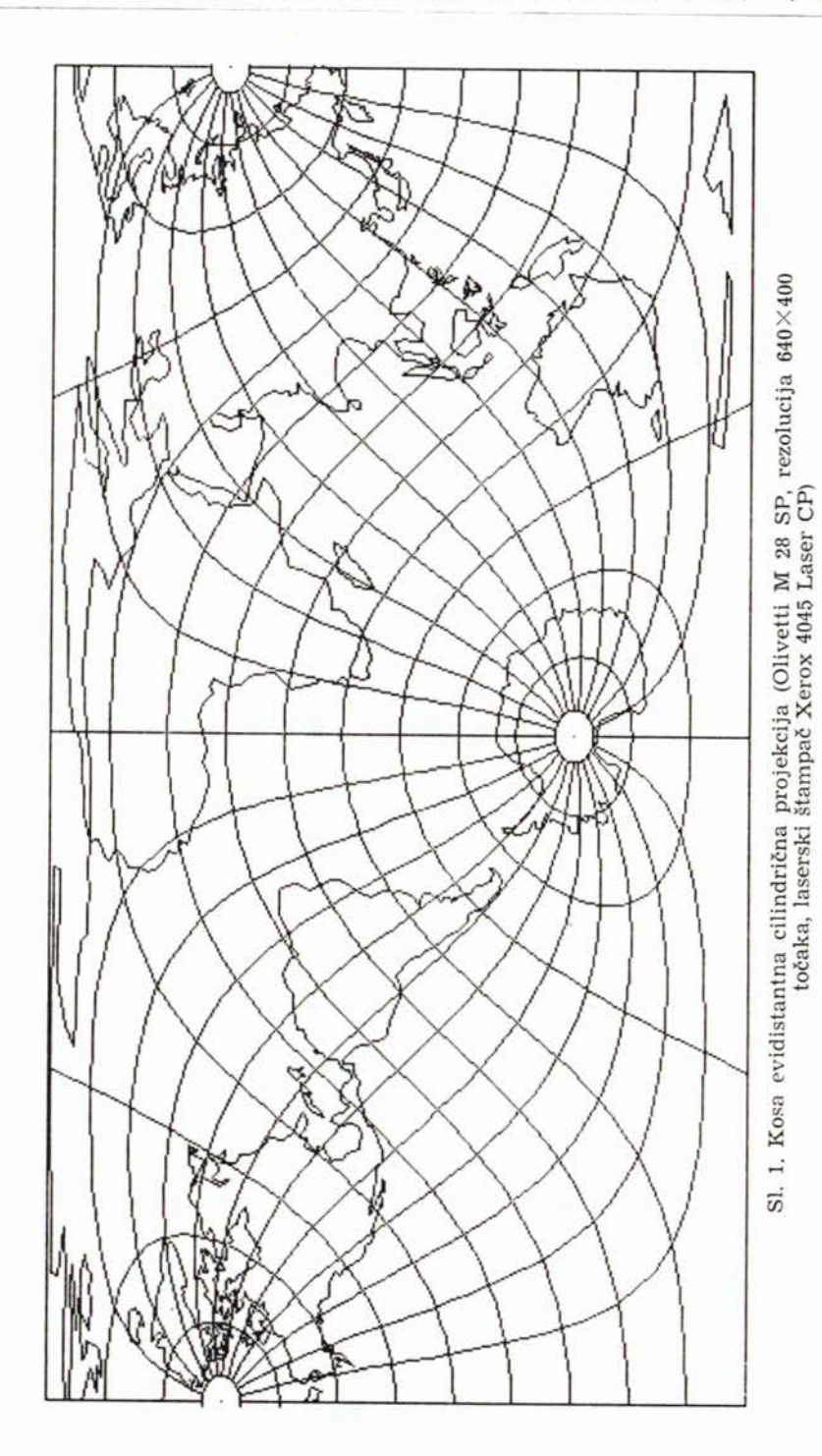

Frančula, N., Lapaine, **M.:** Primjena mikroračunala ... , Geod. list 1968, 7-9, 233-241. **<sup>235</sup>**

Izabirući kartografsku projekciju neophodno je ustanoviti karakter deformacija, njihovu veličinu i raspored na pojedinim dijelovima karte. Da bismo to mogli treba imati programe za crtanje mreže meridijana i paralela, kontura kontinenata <sup>i</sup> granica država u većem broju kartografskih projekcija. Pri ocjeni deformacija na pojedinim dijelovima karte dovoljno je nacrtati mrežu meridijana <sup>i</sup> paralela <sup>i</sup> konture područja preslikavanja. To se prvenstveno odnosi na karte svijeta (sl. 1). Deformacije su lako uočljive <sup>i</sup> na kartama većih dijelova Zemljine kugle (sl. 2), a često <sup>i</sup> na kartama kontine-

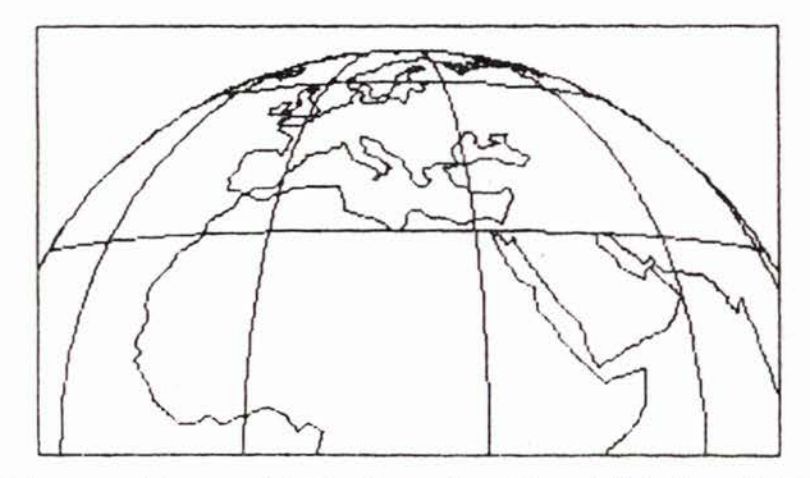

Sl. 2. Opća perspektivna projekcija (Commodore 64, matrični štampač MPS 801, rezolucija 320X200 točaka)

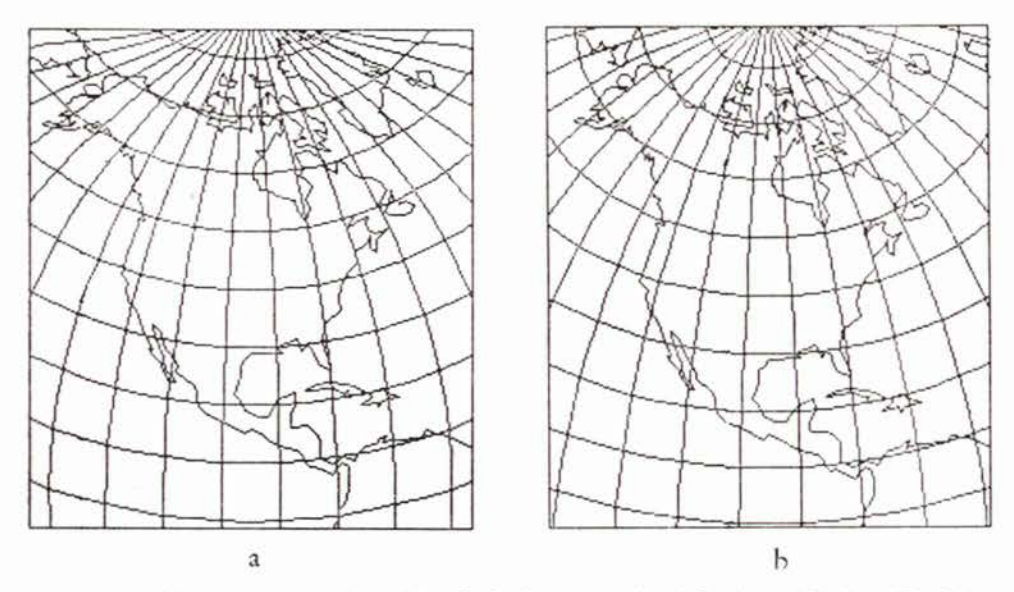

Sl. 3. a) Bonneova projekcija, b) ekvivalentna azimutalna projekcija (Hewlett Packard 9845S, ugrađeni termalni štampač, rezolucija 560 <sup>X</sup> 455 točaka)

nata. Na sl. <sup>3</sup> prikazana je Sjeverna Amerika u Bonneovoj i azimutalnoj projekciji. Obje projekcije su ekvivalentne, pa pri izboru povoljnije od njih odlučujuće su deformacije kutova i s njima povezane deformacije oblika. Velike deformacije kutova na pojedinim dijelovima karte u Bonneovoj projekciji lako su uočljive po kutovima pod kojima se sijeku meridijani <sup>i</sup> paralele.

<sup>U</sup> izradi projekta matematičke osnove karte potrebno je često imati egzaktan prikaz veličine <sup>i</sup> rasporeda deformacija. Takav prikaz omogućuju izokole, tj. linije jednakih deformacija, ili elipse deformacija. Stoga je poželjno da softver omogućuje <sup>i</sup> njihov prikaz na ekranu monitora zajedno <sup>s</sup> mrežom meridijana <sup>i</sup> paralela i konturama područja preslikavanja.

Iscrtana mreža meridijana <sup>i</sup> paralela <sup>s</sup> konturama područja presklikavanja <sup>i</sup> izokolama ili elipsama deformacija znatno olakšava izbor projekcije (sl. 4). Ako pojedina projekcija ne zadovoljava sve postavljene zahtjeve, korisno je da softver omogućuje modifikaciju pojedine projekcije, tj. dobivanje novih varijanata. Jedan od takvih postupaka sastoji se u tome da se u nekoj postojećoj kartografskoj mreži prenumerira mreža meridijana <sup>i</sup> paralela tj. da se meridijanima i paralelama dadu nove vrijednosti. To su zapravo transformacije kartografskih mreža u kojima meridijani i paralele ishodišne mreže prelaze u meridijane <sup>i</sup> paralele nove mreže (Wagner 1962, Frančula 1974).

Kompozicija karte uključuje određivanje granica područja preslikavanja <sup>i</sup> smještaj područja unutar okvira karte te razmještaj naziva karte, mjerila, legende <sup>i</sup> ako je potrebno dopunskih karata. Kompoziciju karte može se definirati kao racionalnu organizaciju prostora karte (Sališčev 1987, str. 49). Rješavajući kompoziciju karte u većini slučajeva prirodno je da se kartograf*ski* prikaz orijentira tako da srednji pravolinijski meridijan bude paralelan bočnim okvirnim linijama. To je tzv. obična orijentacija. U pojedinim slučajevima opća konfiguracija prikazane teritorije je takva da je pri običnoj orijentaciji površina karte znatno veća nego pri kosoj orijentaciji. U takvim slučajevima često je opravdana primjena kose orijentacije.

Na kartama kontinenata, oceana <sup>i</sup> pogotovo čitavog svijeta veličina karte zavisi ne samo od glavnog mjerila i obuhvaćene teritorije već <sup>i</sup> od osobitosti projekcije. Stoga da bi se odredila optimalna kompozicija često treba usporediti nekoliko varijanata. Analiza prikaza na monitoru može biti od velike pomoći. Projekt kompozicije završava se izradom makete kompozicije, koja se <sup>s</sup> ekrana monitora prenosi pomoću plotera na papir u točnom mjerilu karte.

### 3. PROJEKTIRANJE MATEMATIČKE OSNOVE GEOGRAFSKIH ATLASA

Izrada projekta atlasa počinje sastavljanjem spiska svih karata atlasa. Pri sastavljanju spiska određuje se približno mjerilo svake karte vodeći računa da se sve karte moraju uklopiti u format atlasa. Nadalje treba imati u vidu da se u atlasu karte ne rade u proizvoljnom mjerilu, već u zaokruženom mjerilu, te da mjerila treba da budu u međusobno jednostavnim odnosima.

U projektiranju matematičke osnove karata atlasa svijeta posebnu pažnju treba posvetiti usklađivanju matematičke osnove srodnih karata. To znači da se matematička osnova svake pojedine karte ne može rješavati samostalno,

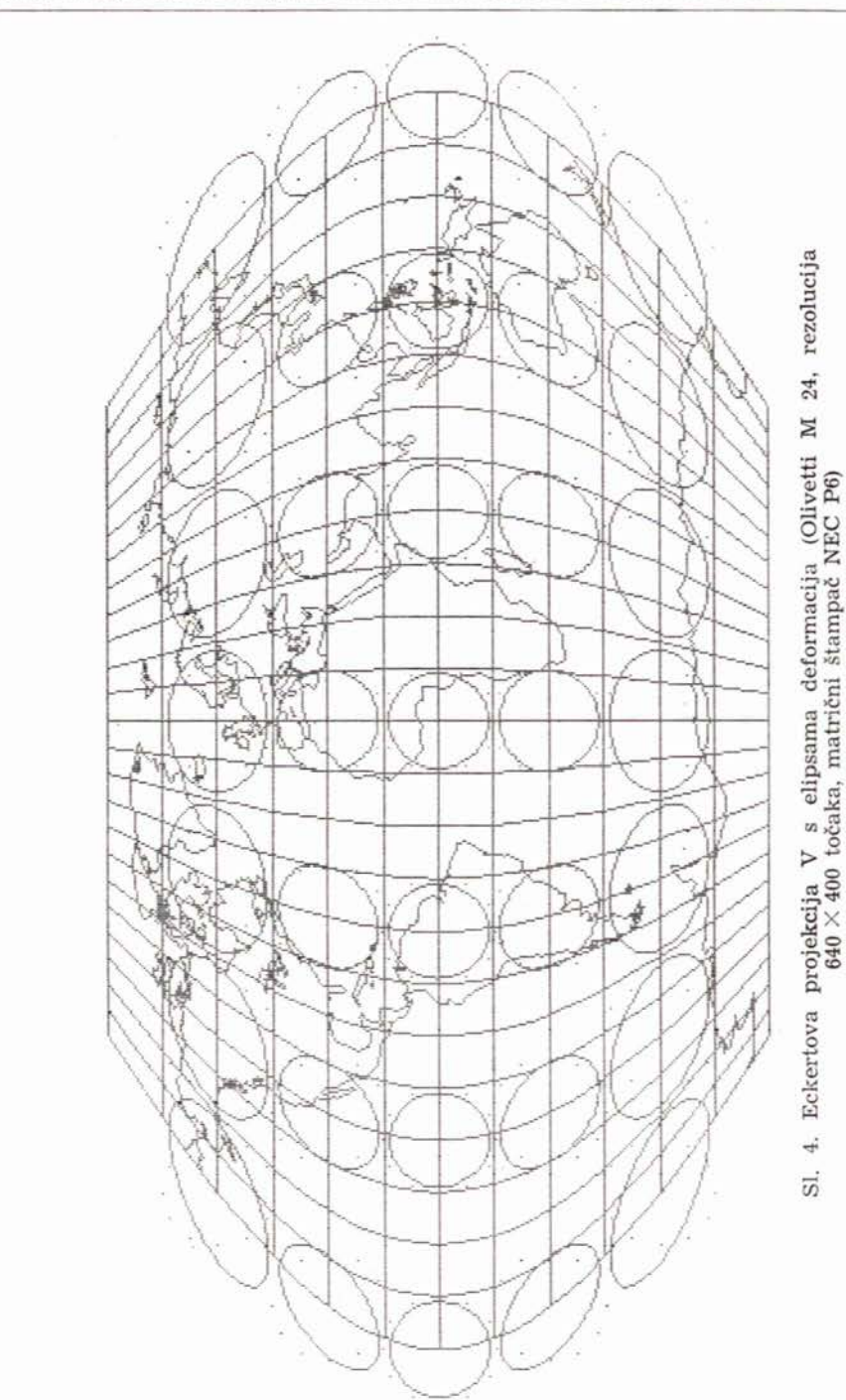

već se mora voditi računa <sup>o</sup> njenom odnosu prema srodnim kartama. Srodne karte u atlasu treba da imaju <sup>i</sup> srodnu matematičku osnovu.

<sup>U</sup> usklađivanju matematičke osnove srodnih karata (npr. karata kontinenata) posebno je važno uskladiti mjerila. Najbolje je rješenje ako se sve srodne karte mogu izraditi u istom mjerilu. U onim slučajevima kada to nije moguće. treba težiti da mjerila budu u jednostavnim brojčanim odnosima. Uskladiti mjerila svih karata atlasa svijeta nije lak zadatak. Da bi se to postiglo treba usporediti veći broj varijanata izrađenih u različitim kompozicijama. Kad se radi <sup>o</sup> kartama većih područja (kontinenti, oceani, svijet), mogu se varirati <sup>i</sup> parametri projekcije pa <sup>i</sup> izabrati neka druga projekcija. Poseban pro-

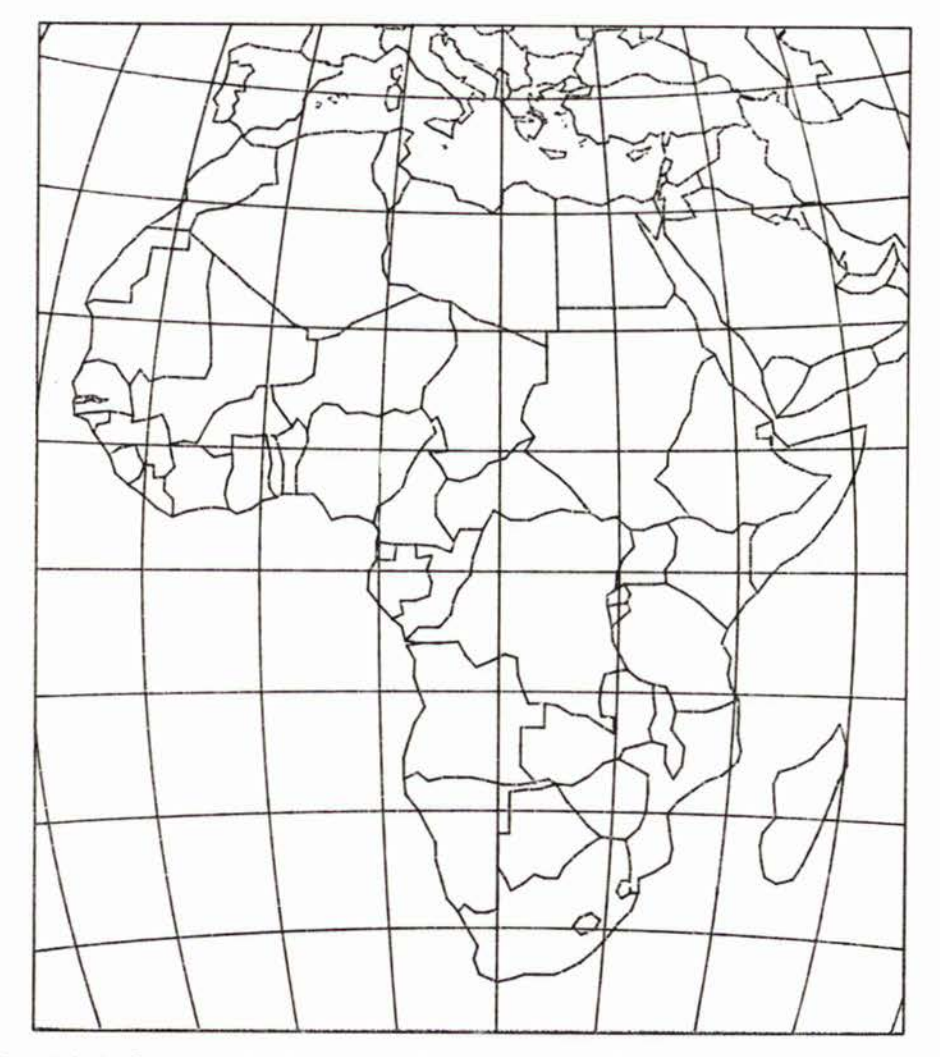

Sl. 5. Ekvivalentna azimutalna projekcija (IBM PC/AT kompatibilno računalo, ploter Wild Aviotab TA 10)

blem predstavlja <sup>i</sup> točno određeni format svake pojedine karte uvjetovan formatom atlasa. Na ekranu monitora mogu se studirati različite varijante.

Projektiranje matematičke osnove atlasa završava izradom makete atlasa koja pokazuje razmještaj karata <sup>i</sup> teksta, kompoziciju svih karata, a daje također opću predodžbu <sup>o</sup> vanjskom izgledu atlasa <sup>i</sup> njegovim dimenzijama (Bašlavin, Vojnova 1957). Pri izradi makete atlasa definitivno se utvrđuje mjerilo svake karte, a maketa njene kompozicije iscrtava se pomoću priključenog plotera (sl. 5).

#### 4. KOMPJUTORSKI PROGRAMI

Još 1973. godine izrađeni su u Zavodu za kartografiju Geodetskog fakulteta u Zagrebu programi u Fortranu za računanje koordinata <sup>i</sup> deformacija u nekoliko kartografskih projekcija. Potom je 1978. izrađen, također u Fortranu, kompjutorski program KARPRO za računanje koordinata <sup>i</sup> deformacija, crtanje mreže meridijana <sup>i</sup> paralela <sup>i</sup> kontura kontinanata u većem broju kartografskih projekcija. Za računanje se koristio UNIVAC 1100/42 Sveučilišnog računskog centra u Zagrebu, a za crtanje valjkasti ploter CALCOMP 1036 Građevinskog instituta u Zagrebu (Frančula 1982).

Programi u BASIC-u za stolno računalo HP 9845 izrađeni su 1985. godine, <sup>a</sup> u 1986, 1987. <sup>i</sup> 1988. izrađeni su programi za računala Amstrad CPC 464, Commodore 64, Olivetti M 24 i IBM PC/AT.

Programi omogućuju crtanje mreže meridijana <sup>i</sup> paralela, kontura kontinenata <sup>i</sup> elipsa deformacija u većem broju kartografskih projekcija. Praktički svaka projekcija može biti uspravna, poprečna <sup>i</sup> kosa. U program su uključene formule kosih projekcija. a uspravne <sup>i</sup> poprečne projekcije dobiju se kao specijalni slučajevi.

Područje preslikavanja može se ograničiti <sup>s</sup> dva meridijana i dvije paralele, pravokutnim okvirom, <sup>a</sup> u azimutalim projekcijama kružnicom. Može se iscrtati samo mreža meridijana <sup>i</sup> paralela, samo konture ili zajedno mreža <sup>i</sup> konture plus elipse deformacija.

Meridijani i paralele crtaju se odsječcima pravaca između susjednih točaka. Razmaci između točaka mogu se proizvoljno birati, da bi se dobile što glade linije. Birati se može, također, gustina mreže, tj. razmaci između nacrtanih meridijana <sup>i</sup> paralela.

Postupak prenumeracije ugrađen je u potprograme za ekvivalentne azimutalne projekcije (kao specijalan slučaj dobije se Aitov-Hammerova projekcija), ekvidistantne azimutalne projekcije (specijalan slučaj Aitovljeva projekcija), Sansonovu <sup>i</sup> jednostavnu polikonusnu projekciju. Izborom parametara imamo mogućnost da mijenjamo odnos duljine ekvatora prema duljini srednjeg meridijana, duljinu linije pola, zakrivljenost meridijana <sup>i</sup> paralela <sup>i</sup> raspored deformacija. Izbor vrijednosti parametara možemo izvršiti prema nekim matematičkim kriterijima ili prema specifičnim zahtjevima sadržaja <sup>i</sup> namjene pojedine karte.

Za crtanje kontura kontinenata <sup>i</sup> većih otoka služi datoteka koja sadrži geografske koordinate 1700 točaka. Ta je datoteka upravo dopunjena koordinatama granica pojedinih država, tako da sada sadrži ukupno 5488 točaka (sl. 5).

Ocjenjujući na kraju mogućnosti <sup>i</sup> ograničenja izrađenih programa treba reći da je izvođenje programa relativno dugotrajno ovisno <sup>o</sup> računalu. Za crtanje mreže meridijana <sup>i</sup> paralela karte svijeta pri razmaku između susjednih točaka od 10· <sup>i</sup> razmaku između meridijana <sup>i</sup> paralela od 30• te za crtanje kontura kontinenata treba računalu Commodore <sup>64</sup> između 17 i 60 minuta ovisno <sup>o</sup> projekciji. Za isti zadatak treba računalo Amstrad CPC <sup>464</sup> <sup>4</sup> do <sup>20</sup> minuta, Hewlett Packard 9845S <sup>3</sup> do <sup>12</sup> minuta, a računalo Olivetti M <sup>24</sup> <sup>1</sup> do <sup>4</sup> minute.

Ni jedno od navedenih računala nema sve potrebne kvalitete za efikasno projektiranje matematičke osnove geografskih karata <sup>i</sup> atlasa. Svako od njih, međutim, može korisno poslužiti u projektiranju takve osnove.

Ovakvi programi mogu se uspješno primijeniti u nastavi kartografije <sup>i</sup> geografije (vidi npr. Snyder 1984, Schuppar 1982). Mi smo ih također prvenstveno izradili za potrebe nastave kartografije <sup>i</sup> znanstveno-istraživačkog rada na Geodetskom fakultetu u Zagrebu. U izradi programa sudjelovali su i studenti koji su u svojim seminarskim i diplomskim radovima dali pojedina rješenja. Slika <sup>1</sup> u ovom članku izrađena je <sup>u</sup> okviru diplomskog rada Stembergera (1988) <sup>u</sup> računskom centru brodogradilišta »Uljanik« u Puli.

#### LITERATURA

- Bašlavin, V. A., Vojnova, V. V.: Redakcionaja podgotovka spravočnyh opščegeografičesk:ih atlasov, Trudy CNIIGAiK-a, No 115, Moskva 1957.
- Cotte, M. A., Walker, S. A.: Graphics Workstations, Land and Minerals Surveying 1986, 8, 423-429.
- Frančula, N.: Prenumeracija kartografskih mreža elektroničkim računalima i crta-čima, Gedetski list 1974, 1-3, 13--17.
- Frančula, N.: Djelatnost Zavoda za kartografiju Geodetskog fakulteta Sveučilišta <sup>u</sup> Zagrebu na području automatizacije <sup>u</sup> kartografiji 1971-1981, Zbornik rau Zagrebu na području automatizacije u kartografiji 1971—1981, Zbornik ra-dova Geodetskog fakulteta, Niz A, br. 33, Zagreb 1982, str. 15—25.
- Sališčev, K. A.: Proektirovanie <sup>i</sup> sostavlenije kart, Moskovskij universitet, Moskva 1987.
- Schuppar, B.: Kartographie mit dem Tischcomputer, Didaktik der Mathematik 1982,<br>10, 43-64.
- Snyder, J. P.: Map-Projections Graphics from a Personal Computer, The American Cartographer 1984, 2, 132-138. Stemberger, R.: Program za crtanje mreže meridijana, paralela <sup>i</sup> kontura kon-
- tinenata <sup>u</sup> cilindričnim <sup>i</sup> pseudocilindričnim projekcijama na računalu Olivetti M 24, Diplomski rad, Geodetski fakultet, Zagreb 1988.
- Wozny, M. J.: Education and Training Requirements in CAD/CAM, Computer y, M. J.: Education and Training Requirements in CAD/CAM, Computer<br>Graphics, Theory and Applications, Proccedings of Inter Graphics 83, Berlin,<br>Heilderberg 1983, 203—207.

### SAZETAK

<sup>U</sup> članku su razmotreni osnovni zadaci koje treba riješiti u projektiranju matematičke osnove geografskih karata <sup>i</sup> atlasa. Za kompjutorski podržana projektiranje sastavljeni su programi u BASIC-u za mikroračunala Hewlett Packard 9845, Commodore 64, Amstrad CPC 464, Olivetti <sup>M</sup> <sup>24</sup> <sup>i</sup> IBM PC/AT kojima raspolaže Geodetski fakultet Sveučilišta u Zagrebu. Programi su izrađeni za potrebe nastave i znanstvenoistraživačkog rada. Opisane su i izrađenim slikama ilustrirane mogućnosti <sup>i</sup> ograničenja programa koji iscrtavaju mreže meridijana, paralela, konture kontinenata <sup>i</sup> elipse deformacija u različitim projekcijama.

#### ABSTRACT

This paper explains the fundamental tasks to be performed in the design of the mathematical base for geographical maps and atlases. For the computer aided design some prograrns in BASIC have been created for microcomputers Hewlett Packard 9845, Commodore 64, Amstrad CPC 464, Olivetti M <sup>24</sup> and IBM PC/AT which exist at the Faculty of Geodesy, University of Zagreb. Programs are intended for education and scientific research. The paper describes and illustrates the possibilities and limitations of the programs, that bave been developed to produce outline maps and distorsion ellipses based on different projections.

Primljeno: 1988-05-04